## **SKRIPSI**

## **APLIKASI PENCARIAN MASJID TERDEKAT DI KELURAHAN TUNGGULWULUNG MENGGUNAKAN LBS (LOCATION BASED SERVICE) BERBASIS ANDROID**

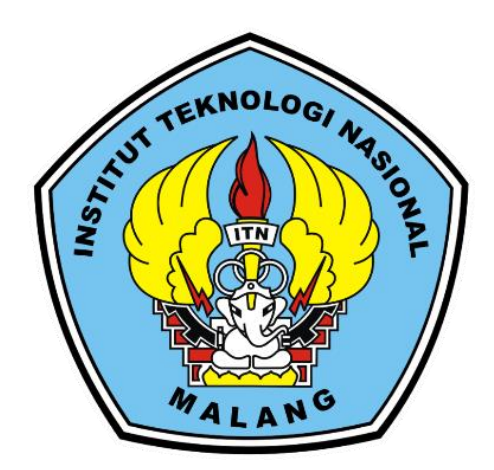

**Disusun oleh:**

## **SYAHRONI BUGIS**

**19.18.119**

**PROGRAM STUDI TEKNIK INFORMATIKA S-1 FAKULTAS TEKNOLOGI INDUSTRI INSTITUT TEKNOLOGI NASIONAL MALANG**

**2023**

# **LEMBAR PERSETUJUAN**

# APLIKASI PENCARIAN MASJID TERDEKAT DI KELURAHAN TUNGGULWULUNG MENGGUNAKAN LBS (LOCATION BASED SERVICE) BERBASIS ANDROID

## **SKRIPSI**

Disusun dan Diajukan Sebagai Salah Satu Syarat Untuk omr GI NAS Memperoleh Gelar Sarjana Komputer Strata Satu (S-1)

**Syahroni Bugis** 

19.18.119

Diperiksa dan Disetujui.

TN

**Dosen Pembimbing** 

**DESIGN** 

**Dosen Pembimbing II** 

**NIP.P.1031900558** 

Kom, M.Kom

Renaldi Primaswara P.S.

Nuclaily Vendyansyah, ST, MT **NP.P.1031900557** 

**Mengetahui.** 

k Informatika S-1 **Ketua Progra** 

**STUDITES** 

Yosep Agus Pranoto, S.T.M.T. NIP.P.1031000432

PROGRAM STUDI TEKNIK INFORMATIKA S-1 **FAKULTAS TEKNOLOGI INDUSTRI INSTITUT TEKNOLOGI NASIONAL MALANG** 

2023

## **APLIKASI PENCARIAN MASJID TERDEKAT DI KELURAHAN TUNGGULWULUNG MENGGUNAKAN LBS (LOCATION BASED SERVICE) BERBASIS ANDROID**

Syahroni Bugis, Nurlaily Vendyansyah, Renaldi Primaswara Program Studi Teknik Informatika S1, Fakultas Teknologi Industri Institut Teknologi Nasional Malang, Jalan Raya Karanglo km 2 Malang, Indonesia [1918119@scholar.itn.ac.id](mailto:1918119@scholar.itn.ac.id)

#### **ABSTRAK**

Masjid merupakan tempat ibadah sholat bagi umat islam, seperti yang ada dilokasi Kelurahan Tunggulwulung yang banyak tempat ibadah seperti masjid untuk menunaikan sholat. Dibuatlah aplikasi pencarian masjid terdekat agar memudahkan pengguna yang datang ke wilayah Tunggulwulung untuk merekomendasikan masjid terdekat. Hal ini memerlukan perhitungan jarak antara masjid satu dengan yang lain yaitu menggunakan *Haversine.* Realisasi yang diterapkan yaitu berbasis mobile android yang menggunakan fitur GPS sebagai penentuan lokasi wilayah masjid. Data masjid yang dihimpun yaitu berjumlah 29 data, dan telah dilakukan pengujian menghasilkan selisih error yang cukup kecil yaitu 1.97 meter atau 0.40%.

*Kata kunci : Android, LBS, Maps, Haversine, Masjid*

## **KATA PENGANTAR**

<span id="page-3-0"></span>Dengan memanjatkan puji syukur kehadirat Tuhan Yang Maha Esa, karena atas berkah rahmat dan karunia-Nya sehingga penulis dapat menyelesaikan skripsi dengan berjudul Aplikasi Pencarian Masjid Terdekat Di Kelurahan Tunggulwulung Menggunakan LBS (*Location Based Service*) Berbasis Android.

Skripsi ini disusun sebagai salah satu syarat untuk mengerjakan skripsi pada program S-1 di Jurusan Teknik Informatika, Fakultas Teknologi Industri, Institut Teknologi Nasional Malang. Terwujudnya penyusunan skripsi ini, tentunya tidak lepas dari bantuanbantuan yang telah penulis terima. Pada kesempatan ini, kami menyampaikan terima kasih yang sebesar-besarnya kepada :

- 1. Allah SWT atas segala rahmatNya yang telah memberikan kemudahan selama proses penyusunan skripsi.
- 2. Ayah, Ibu, dan Kakak yang telah memberikan doa dan dukungannya dalam menyelesaikan skripsi ini.
- 3. Awan Uji Krismanto,ST., M.T., Ph.D selaku Rektor Institut Teknologi Nasional Malang.
- 4. Yosep Agus Pranoto, S.T., M.T, selaku Ketua Plt. Program Studi Teknik Informatika S-1 ITN Malang.
- 5. Nurlaily Vendyansyah, ST., MT selaku Dosen Pembimbing I Prodi Teknik Informatika.
- 6. Renaldi Primaswara P, S.Kom, M.Kom selaku Dosen Pembimbing II Prodi Teknik Informatika.
- 7. Semua teman-teman Basecamp yang turut memberikan doa dan dukungannya dalam penyelesaian skripsi..

Harapan penulis skripsi ini bermanfaat bagi penulis sendiri maupun pembaca sekalian.

Malang, Agustus 2023

#### Penulis

# **LEMBAR KEASLIAN PERNYATAAN KEASLIAN SKRIPSI**

Sebagai mahasiswa Program Studi Teknik Informatika S-1 Fakultas Teknologi Industri Industrial Malang, saya yang bertanda teknologi nasional Malang, saya yang bertanda tanggal bertanda tanggal bertanda tanggal bertanda tanggal bertanda tanggal bertanda tanggal bertanda tanggal bertanda tanggal be

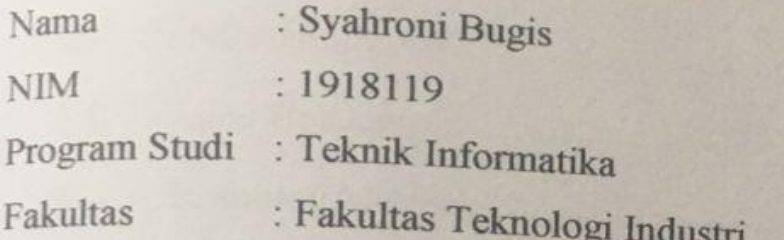

**Pengan sesungguhnya** bahwa skripsi saya dengan Latih bahwa Pencarian Masjid Terdekat Di Kelurahan Tunggulwulung Menggunakan LBS (Location Based Service) Berbasis Android" merupakan karya asli dan bukan kemudian hari, karya asli saya disinyalir bukan merupakan merupakan merupakan merupakan merupakan karya asli s saya akan bersedia menerima sekundungan bersedia konsekuensi akan persedia konsekuensi apapun yang diberikan Program kemudian hari, karya asli saya disinyalir bukan merupakan karya asli saya, maka saya akan bersedia menerima segala konsekuensi apapun yang diberikan Program Studi Teknik Informatika S-1 Fakultas Teknologi Industri Insitut Teknologi Nasional Malang.

Demikian surat pernyataan ini saya buat dengan sebenar-benarnya.

Malang, Agustus 2023 Yang membuat pernyataan WE FTERAI 4636FAKX680591797 (Svahroni bugis) 19.18.119

# **DAFTAR ISI**

<span id="page-5-0"></span>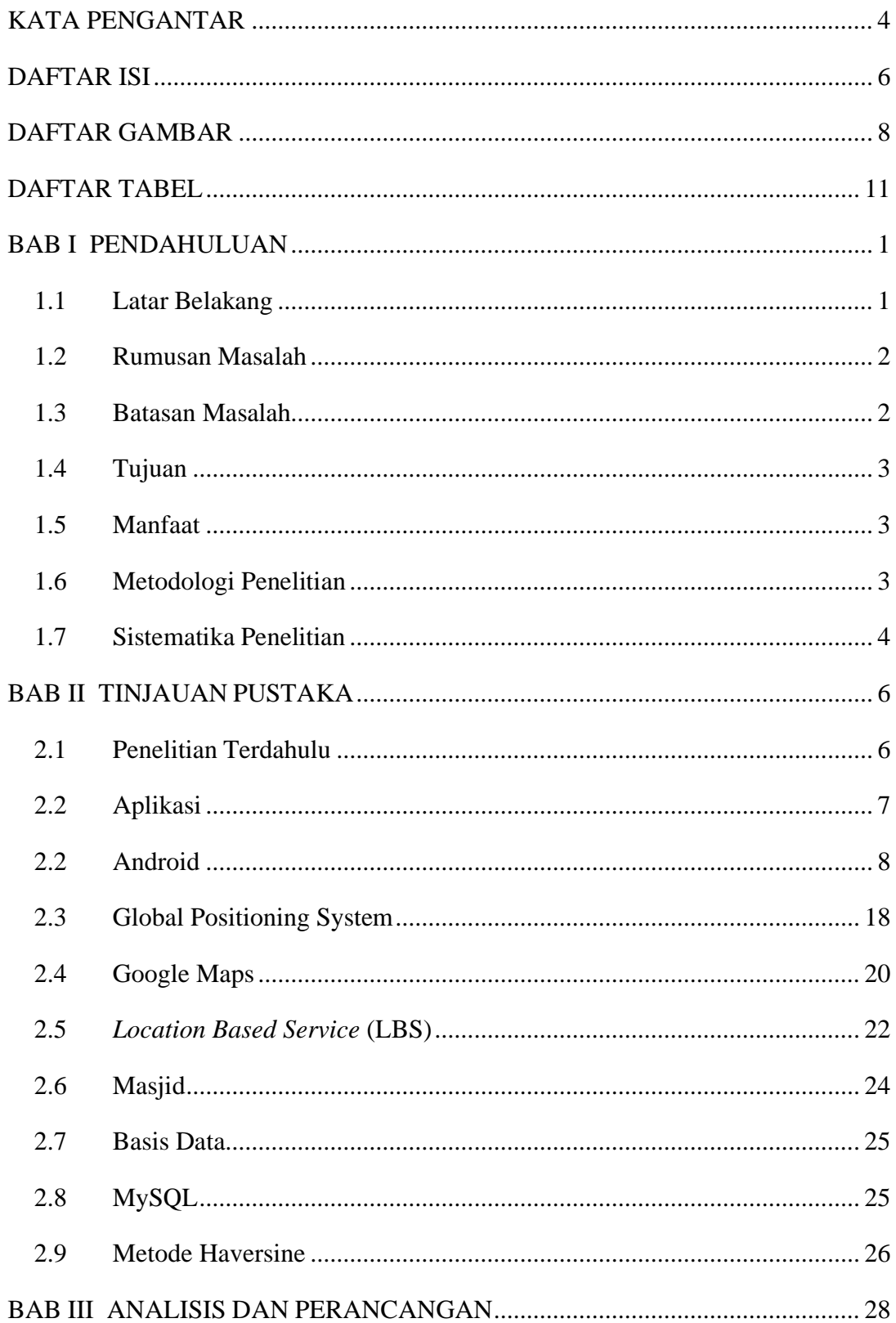

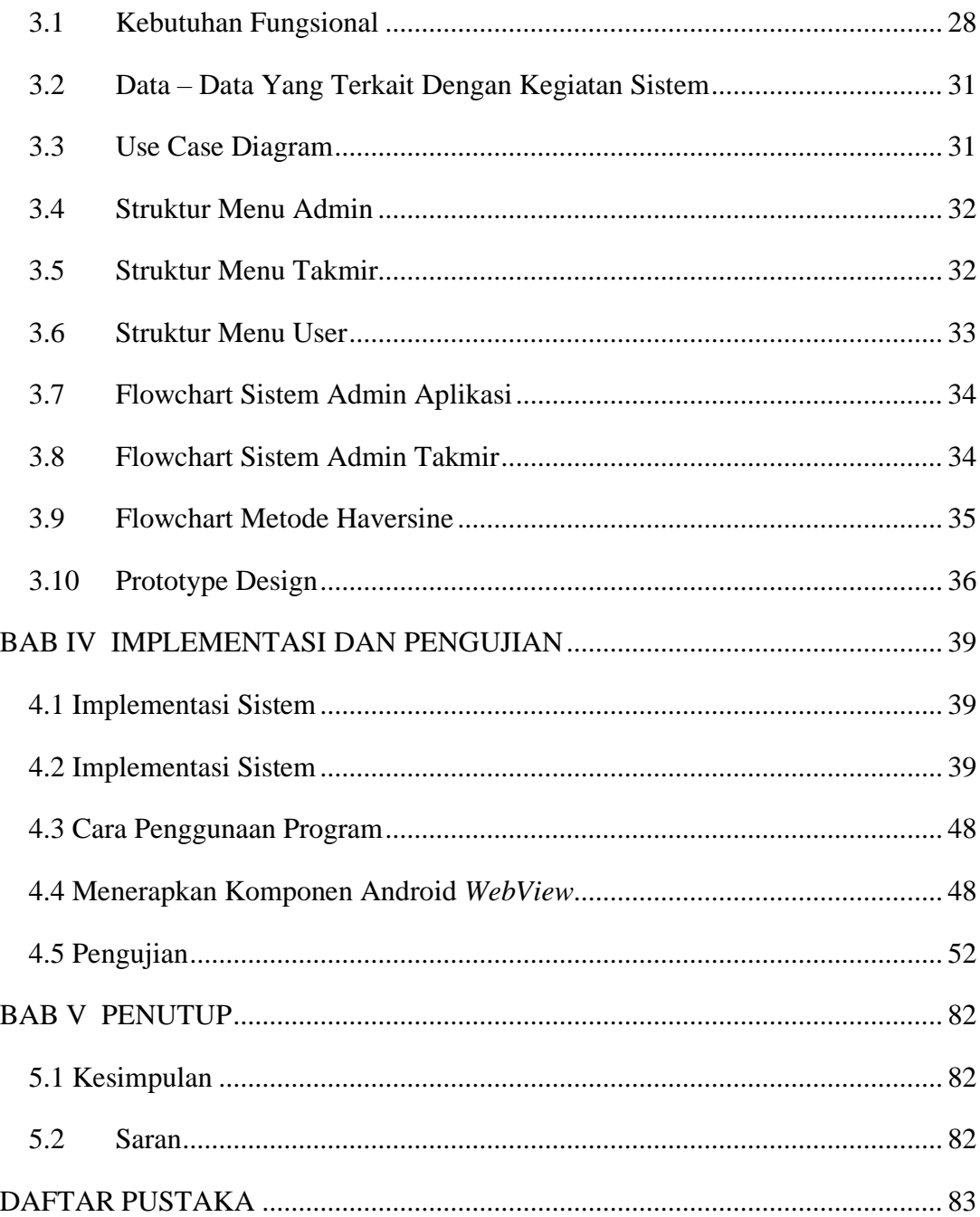

# **DAFTAR GAMBAR**

<span id="page-7-0"></span>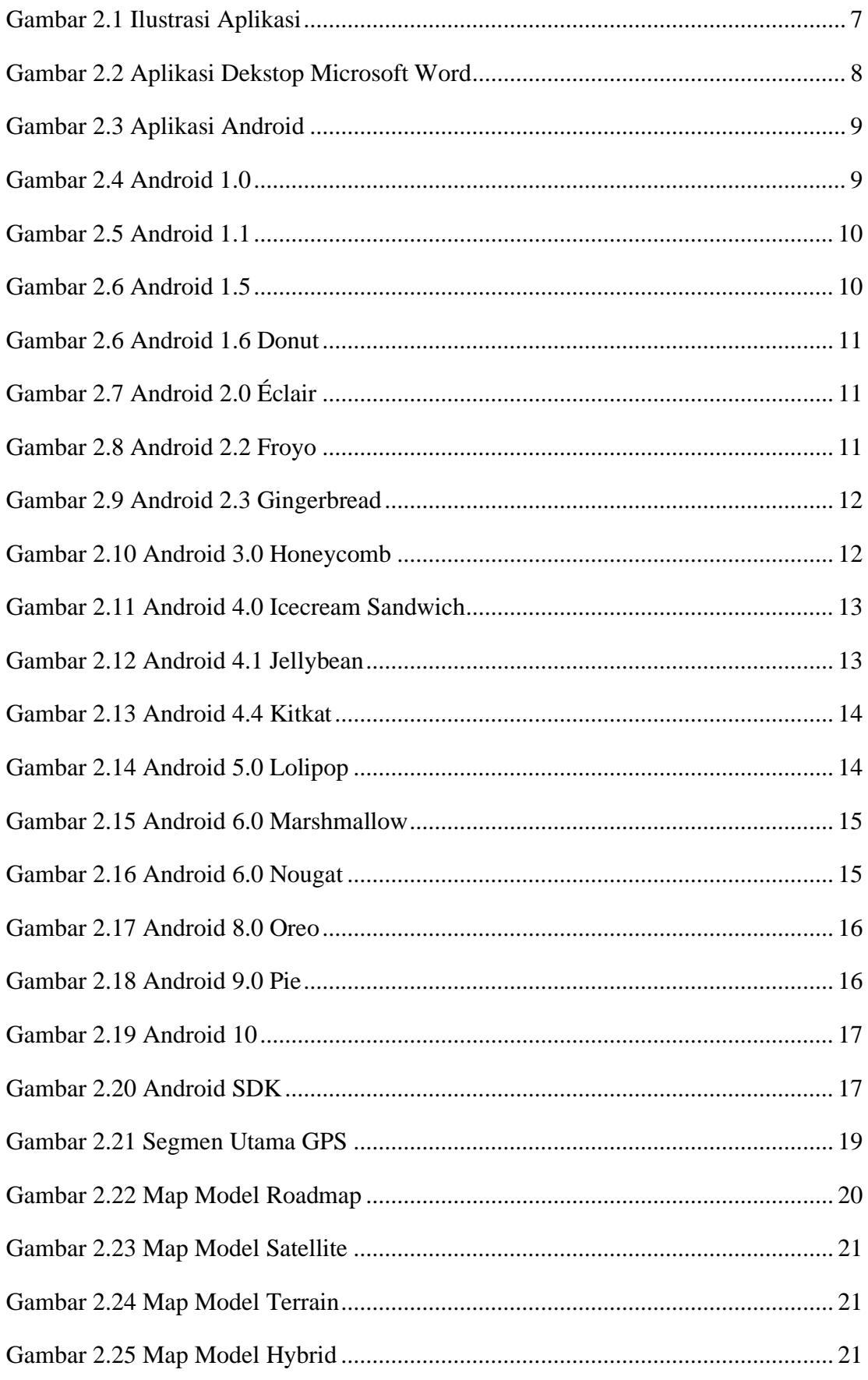

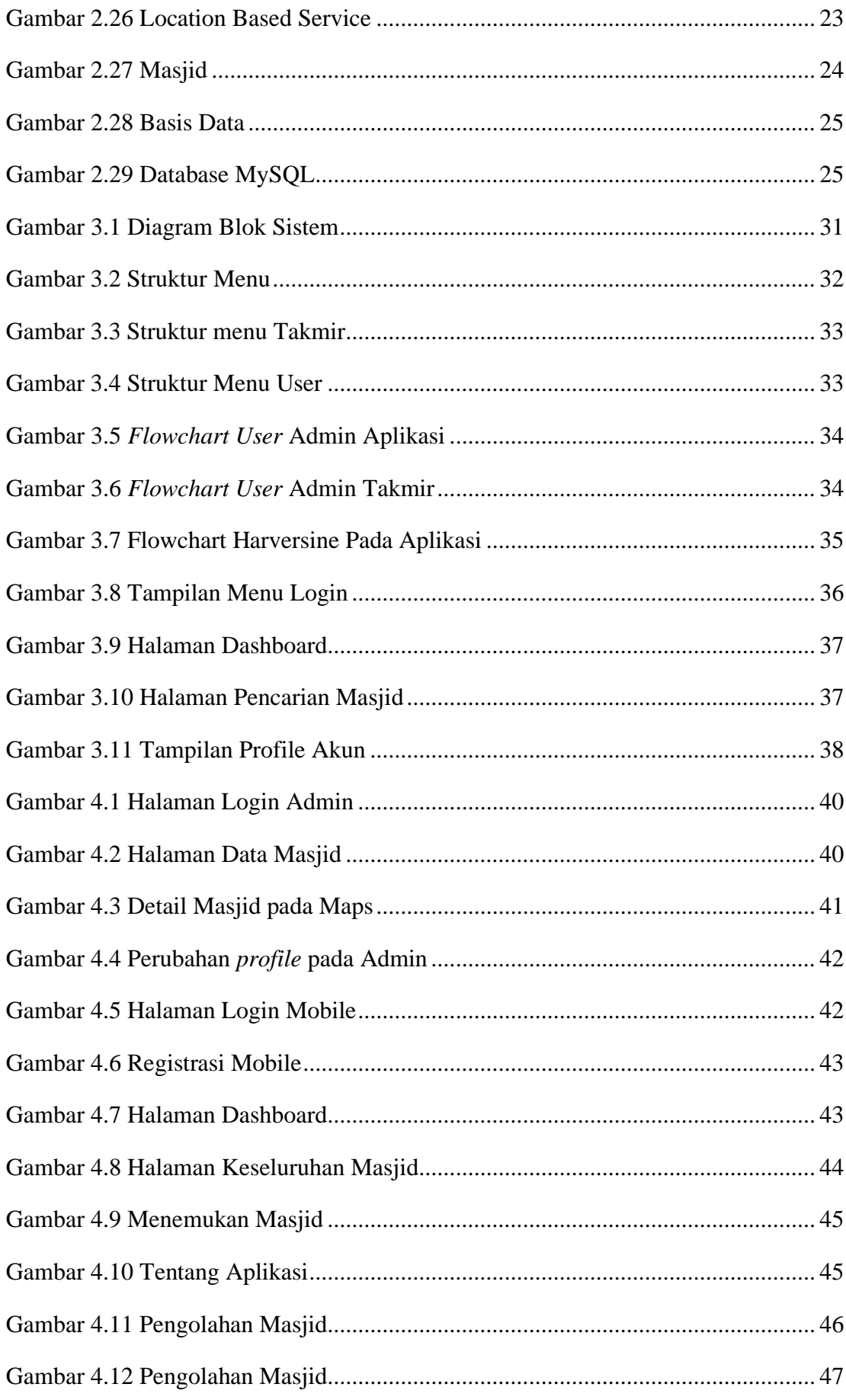

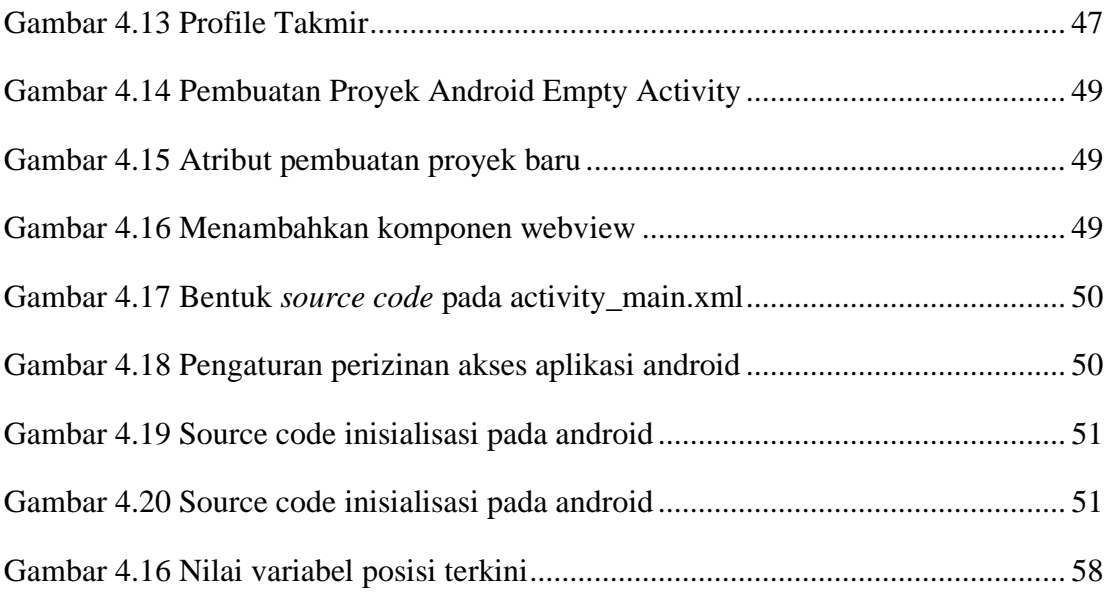

# **DAFTAR TABEL**

<span id="page-10-0"></span>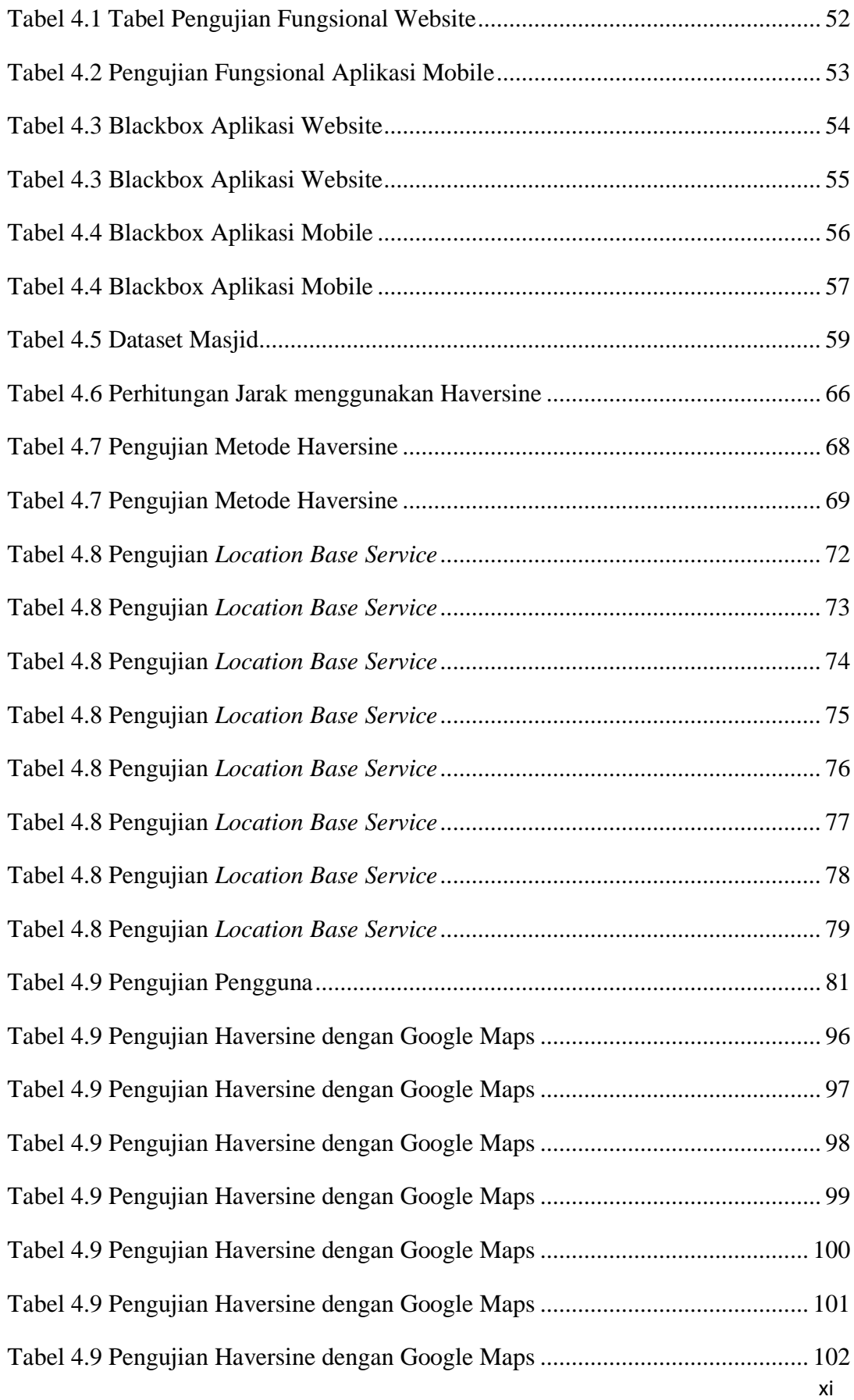

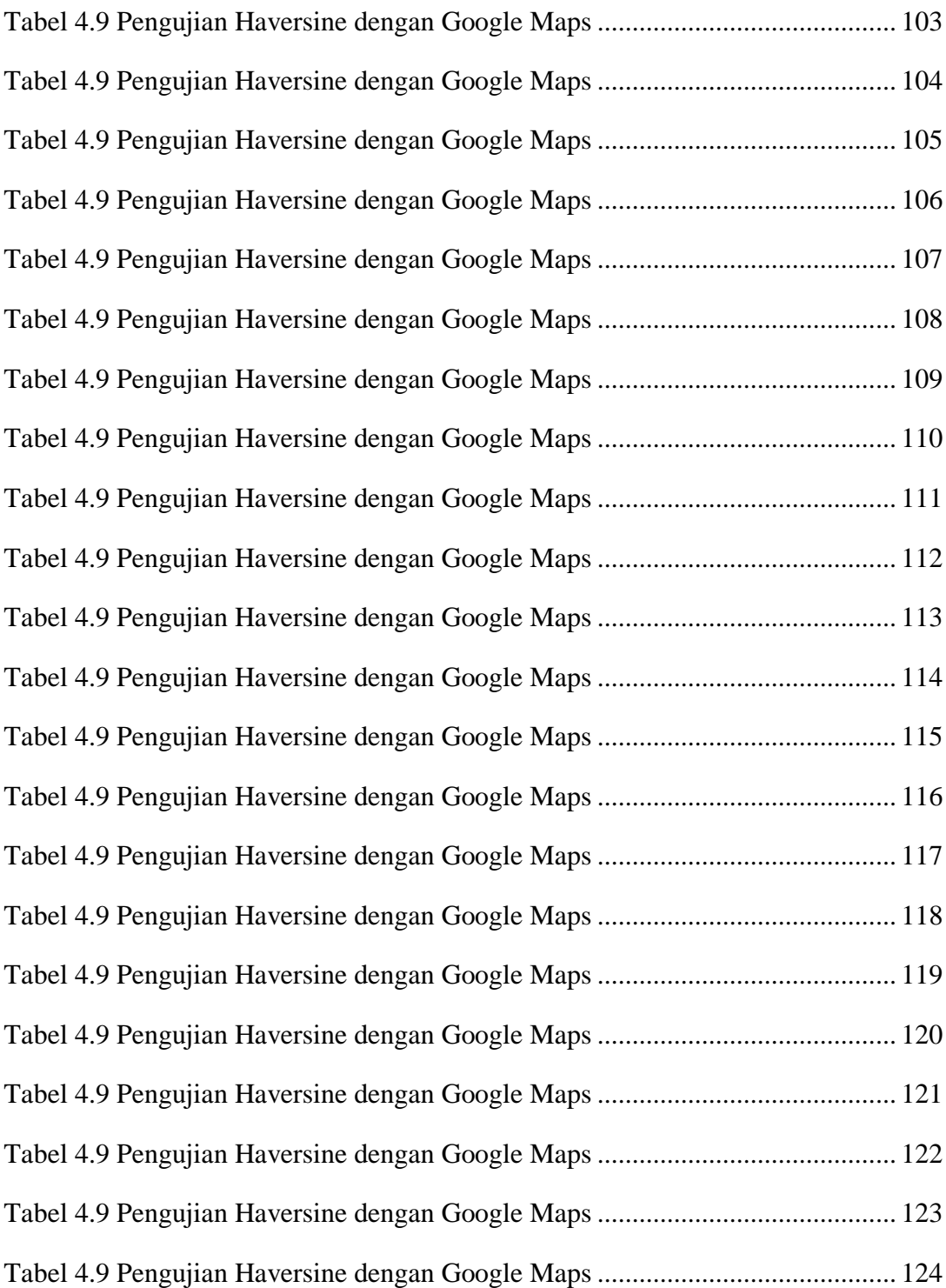